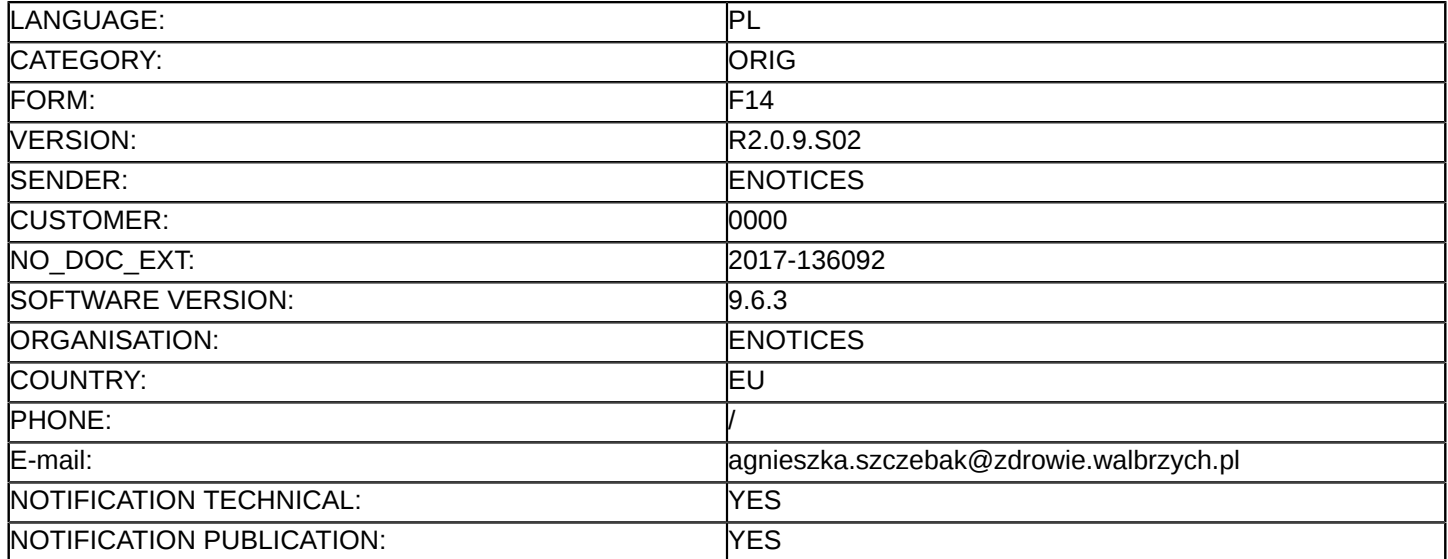

#### **Sprostowanie**

## **Ogłoszenie zmian lub dodatkowych informacji**

#### **Dostawy**

#### **Sekcja I: Instytucja zamawiająca/podmiot zamawiający**

#### I.1) **Nazwa i adresy**

Specjalistyczny Szpital im. dra Alfreda Sokołowskiego ul. Sokołowskiego 4 Wałbrzych 58-309 Polska Osoba do kontaktów: Dział Zamówień Publicznych i Zaopatrzenia - Marek Maćków, Agnieszka Szczebak Tel.: +48 746489941 E-mail: [agnieszka.szczebak@zdrowie.walbrzych.pl](mailto:agnieszka.szczebak@zdrowie.walbrzych.pl)  Faks: +48 746489700 Kod NUTS: PL **Adresy internetowe:**

Główny adres: <www.zdrowie.walbrzych.pl>

# **Sekcja II: Przedmiot**

## II.1) **Wielkość lub zakres zamówienia**

## II.1.1) **Nazwa:**

Dostawa diagnostycznej i leczniczej aparatury medycznej wraz ze sprzętem komputerowym i licencjami do archiwizacji badań dla poprawy dostępności i skuteczności leczenia onkologicznego na terenie wojew Numer referencyjny: Zp/65/PN-60/17

- II.1.2) **Główny kod CPV** 33100000
- II.1.3) **Rodzaj zamówienia** Dostawy

## II.1.4) **Krótki opis:**

Pakiet nr 1 – RTG z ramieniem C wraz z oprogramowaniem.

Pakiet nr 2 – Endoultrasonograf z dwoma fiberoskopami wraz ze sprzętem komputerowym drukarką i licencją do archiwizacii badań.

Pakiet nr 3 – Wieża endoskopowa (procesor, pamięć, źródło światła, pompa CO2, diametria) wraz ze sprzętem komputerowym , drukarką i licencją do archiwizacji badań.

Pakiet nr 4 – Wideogastroskop – pracujący w standardzie wysokiej rozdzielczości min. 1080p, funkcja obserwacji w trybie wąskiej wiązki światła wraz ze sprzętem komputerowym, drukarką i licencją do archiwizacji badań.

Pakiet nr 5 – Wideogastroskop z kanałem płuczącym – pracujący w standardzie wysokiej rozdzielczości, funkcja obserwacji w trybie wąskiej wiązki światła.

Pakiet nr 6 – USG z głowicą konweksową, liniową i sektorową, mobilny, możliwość podglądu obrazu

jednocześnie przez kilka osób, możliwość podłączenia jednocześnie 3 głowic.

Pakiet nr 7 – System do archiwizacji badań

#### **Sekcja VI: Informacje uzupełniające**

- VI.5) **Data wysłania niniejszego ogłoszenia:** 02/10/2017
- VI.6) **Numer pierwotnego ogłoszenia** Pierwotne ogłoszenie przesłane przez eNotices: Login TED eSender: ENOTICES Logowanie jako klient TED eSender: 0000 Dane referencyjne ogłoszenia: 2017-131489 Numer ogłoszenia w Dz.Urz. UE – OJ/S: [2017/S 185-378583](http://www.ted.europa.eu/TED/notice/udl?uri=TED:NOTICE:378583-2017:TEXT:PL:HTML) Data wysłania pierwotnego ogłoszenia: 22/09/2017

## **Sekcja VII: Zmiany**

VII.1) **Informacje do zmiany lub dodania**

# VII.1.1) **Przyczyna zmiany** Modyfikacja pierwotnej informacji podanej przez instytucję zamawiającą

VII.1.2) **Tekst, który należy poprawić w pierwotnym ogłoszeniu**

Numer sekcji: II.2.4

Część nr: 5

Miejsce, w którym znajduje się tekst do modyfikacji: Opis zamówienia Zamiast:

I.Zestaw do badań

Wideogastroskop HDTV 1080p, średnica sondy 9,9mm, kanał roboczy 2,8mm, kanał do pompy płuczącej,kąt zagięcia końcówki góra/dół 210/90°, prawo/lewo 100/100°, pole widzenia 140°, podwójna głębia ostrości2-6mm i 5-100mm, długość robocza 1030mm, kompatybilność z posiadanym procesorem i źródłem światłaEVIS EXERA  $3 -$  ilość  $-1$ 

II.System do archiwizacji badań

Licencja oprogramowania wraz z podłączeniem w/w urządzenia do działającego u Zamawiającego systemuEndo Alpha Endobase zawierajaca:

Terminarz do prowadzenia zapisów badań, listy roboczej; Oprogramowanie oparte na profesjonalnej,komercyjnej bazie danych Microsoft SQL Server w najnowszej wersji; Możliwość rozbudowy systemu okomunikacje elektronicznej wymiany danych w medycynie wg standardów; Tworzenie raportów z badań woparciu o bloki tekstowe z możliwością:

— zapisu własnych opisów badań do późniejszego wykorzystania, edycji raportu – importu procedur w formieplików \*.CSV (np.: do rozliczeń z NFZ, ICD10, ICD09) – załączenia zdjęć zarejestrowanych podczas badaniadrukowanych bezpośrednio na raporcie; Kontrola ilości badań wykonanych przez personel oraz endoskop;Sterowanie rejestracją zdjęć bezpośrednio z przycisków na głowicy oferowanych endoskopów lub przyciskunożnego dla procesora innych producentów ( załączyć pedał sterujący ); Pełna elektroniczna informacja ohistorii pacjenta z możliwością nagrania bezpośrednio na nośnik CD/DVD; Wyszukiwanie pacjentów po polach:PESEL, Nazwisko, Imię, data ur., nr księgi głównej; Automatyczny transfer danych badania oraz pacjenta namonitor zestawu wideoendoskopowego; Możliwość eksportowania raportów w znanych formatach: PDF, TXT;Zapisywanie i edycja zdjęć z możliwością zaznaczania elementów graficznych i tekstu; Tworzenie dowolnychzestawień statystycznych, m.in. ilości wykonanych badań, ilości schorzeń, instytucjach kierujących; Eksportoraz import plików w znanych formatach: BMP, JPG, PNG, PDF, TXT, AVI, MPG2 na nośnik typu pendrive;Edycja obrazów bezpośrednio po zabiegu przez nanoszenie warstwy z adnotacjami w postaci linii, strzałek,figur geometrycznych, tekstu, pomiarów planimetrycznych; Identyfikacja podłączonego endoskopu z

podaniemtypu i numeru seryjnego dla oferowanych procesorów; Możliwość nagrywania notatek głosowych połączonych zelektroniczną historią pacjenta – ilość – 1kpl

III.Zestaw komputerowy dedykowany do systemu archiwizacji

Minimalne parametry techniczne zestawu: 1.Stacja robocza (obudowa mini-tower, procesor Intel serii Corei3, RAM 4GB, HDD 500GB, napęd optyczny DVD+/-RW, port 1xCOM RS232 złącze DB9, system operacyjnyWindows 7 Professional PL OEM) 2.Monitor LCD 21,5" 3.Zasilacz awaryjny UPS 4. 5.Klawiatura, mysz 6.Kartado przechwytywania obrazu, Drukarka laserowa-kolorowa sieciowa z duplexem i skanerem (szt.2), dedykowanado wydruków z systemu archiwizacji – ilość – 1 kpl. Powinno być:

Wideogastroskop HDTV 2-kanałowy, średnica sondy 12,6mm, średnica kanałów roboczych 2,8mm i 3,7mm, kąt zagięcia końcówki góra/dół 210/90°, prawo/lewo 100/100°, długość robocza 1030mm, pole widzenia 140°, głębia ostrości 2-100mm, kompatybilność z posiadanym procesorem i źródłem światła EVIS EXERA 3 - ilość 1

## VII.2) **Inne dodatkowe informacje:**